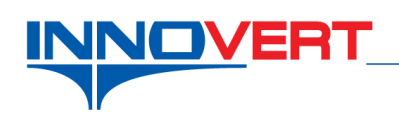

# **Плата дополнительного аналогового входа ±10В для ITD…B3**

*Описание:* Подключение платы дополнительного аналогового входа ±10В. Регулировка выходной частоты аналоговым сигналом ±10В с реверсом при переходе через 0В. Пуск внешним сигналом.

*Примечание:* Дополнительная плата устанавливается только на преобразователи частоты серии **ITD…B3 от 1,5 кВт и выше**. Эта плата устанавливается на плату управления через специальный разъем. Крепление платы через отверстия двумя винтами.

### *Оборудование:*

Преобразователь частоты ITD…B3; Плата аналогового входа H0-EXA1; Датчики, контроллеры с аналоговым сигналом -10В…+10В.

#### *Программирование:*

Вход в режим программирования кнопка «**ПРОГ**»; Выбор параметра и запись «↵»;

Выбор разряда « >>»;

Выбор номеров групп, номеров параметров и изменение их значений « $\blacktriangle$ », « $\nabla$ ».

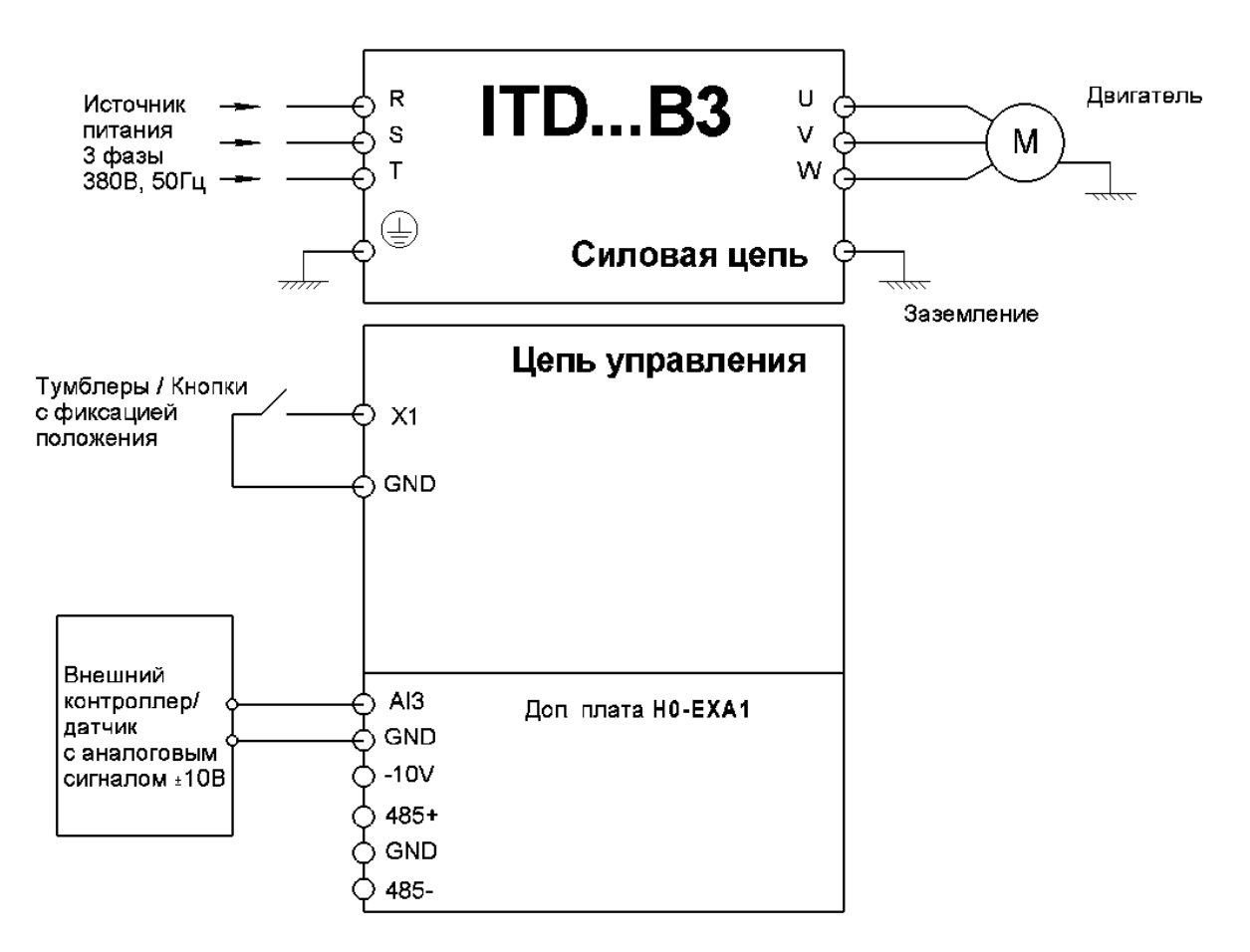

### **Электрическая схема подключения платы**

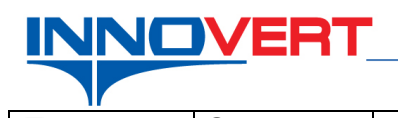

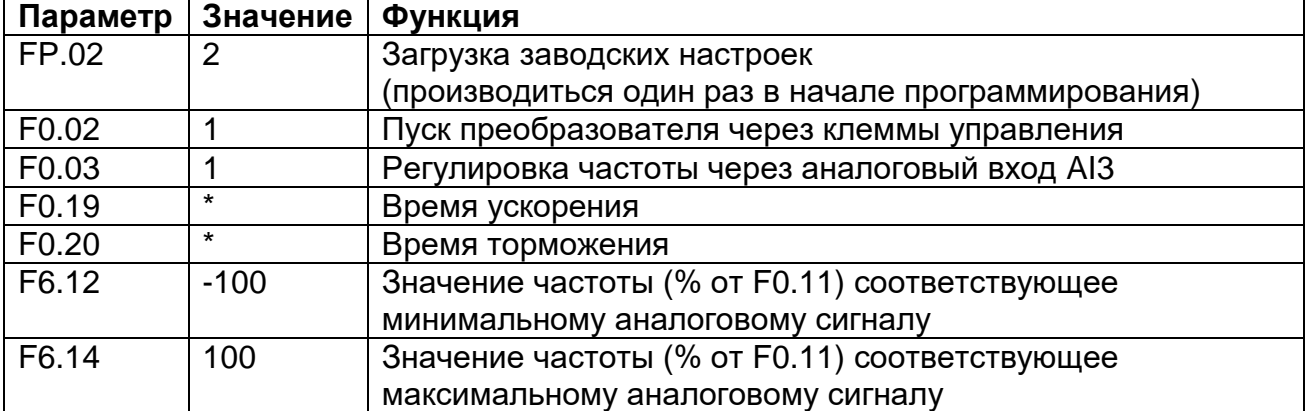

\* - по умолчанию, значения зависят от мощности преобразователя; могут быть изменены пользователем (резкие пуски и остановы могут приводить к перегрузкам).

Включая кнопку или тумблер между клеммами X1 (вперед) и клеммой GND, преобразователь запускает двигатель в соответствующем направлении. Частота задается внешним аналоговым сигналом ±10В и в процессе работы преобразователя может изменяться в пределах 0-50Гц.

От -10В до 0В вращение в обратном направлении, от 0 до +10В вращение в прямом направлении. Если реверс при смене полярности сигнала не требуется, установите F6.12=0.

## *Преобразователь с доп. платной готов к работе.*

# **Внешний вид и расположение клемм управления дополнительной платы H0-EXA1**

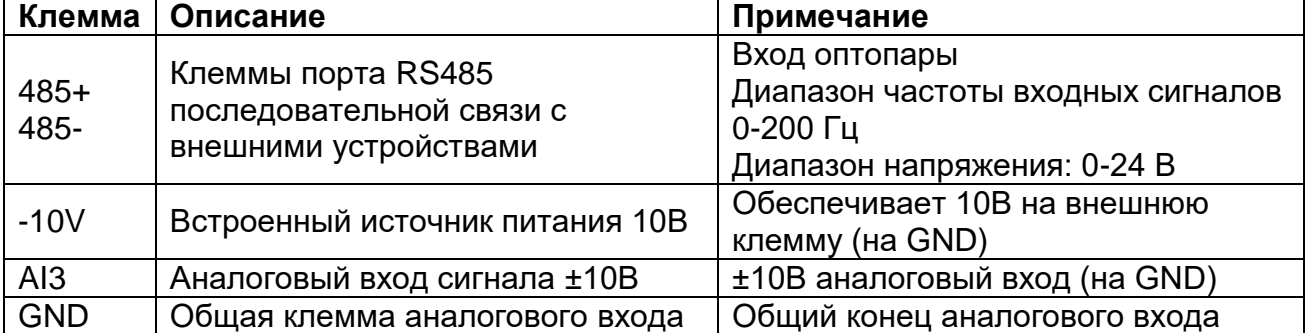

При использовании аналогового входа AI3, аналоговый вход AI1 на основной плате не действителен.